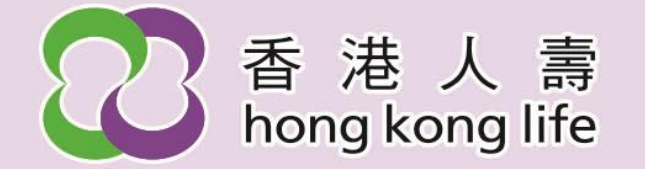

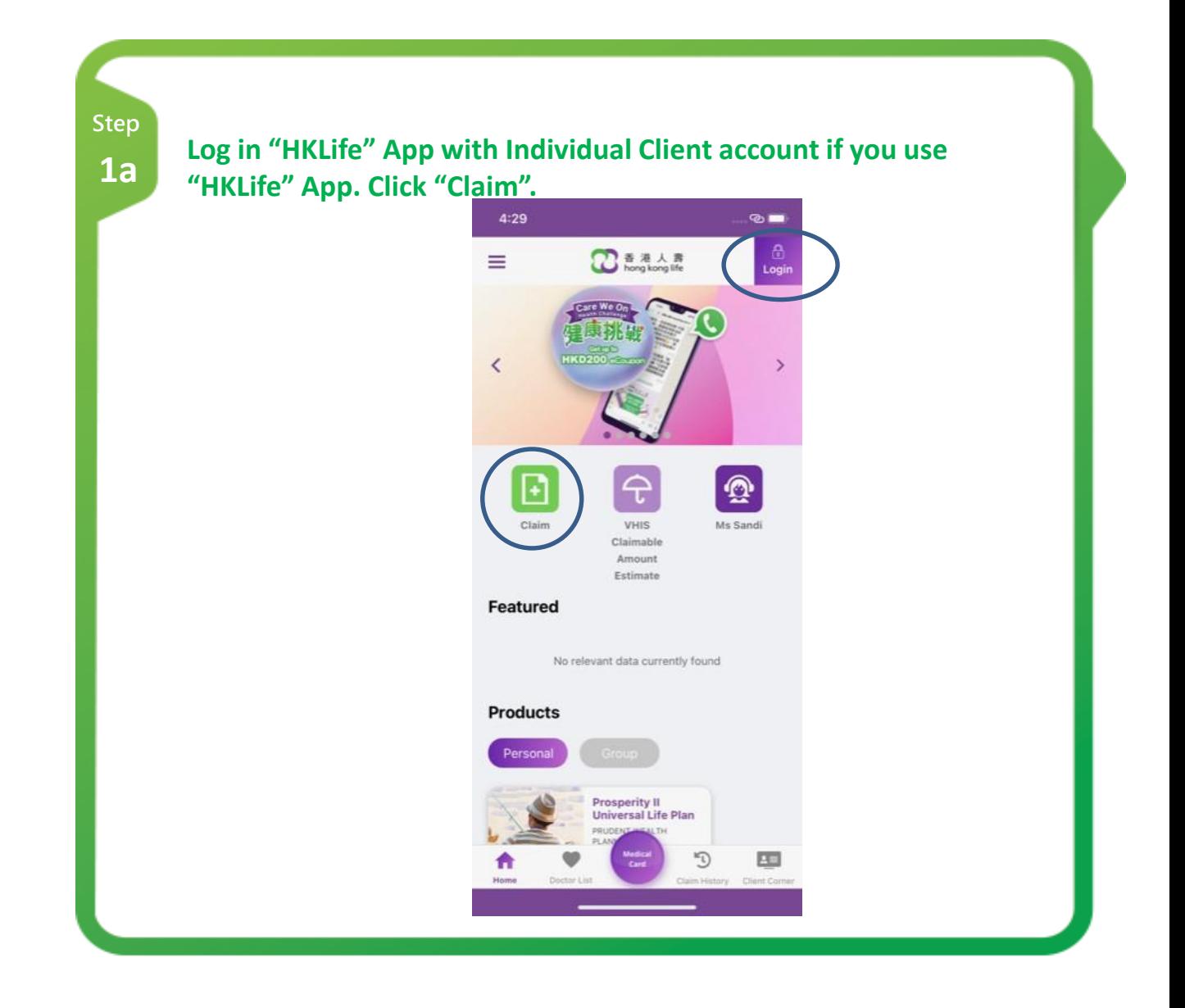

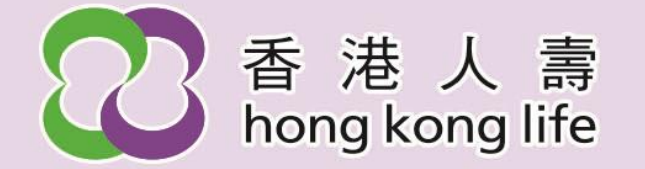

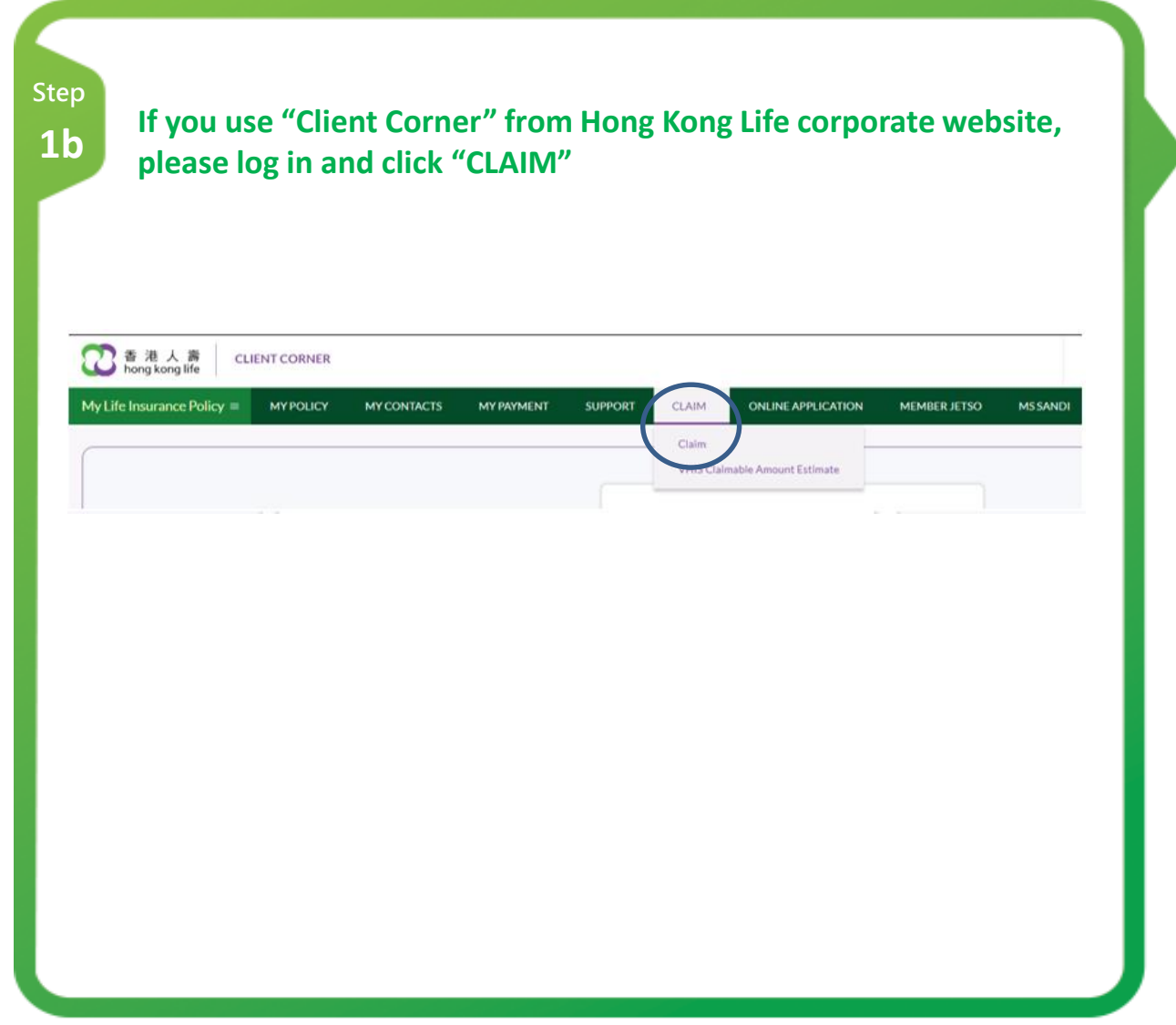

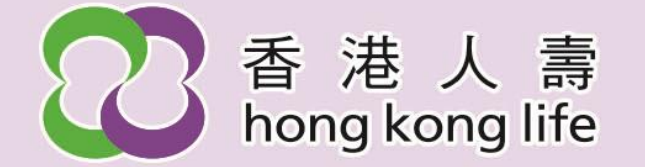

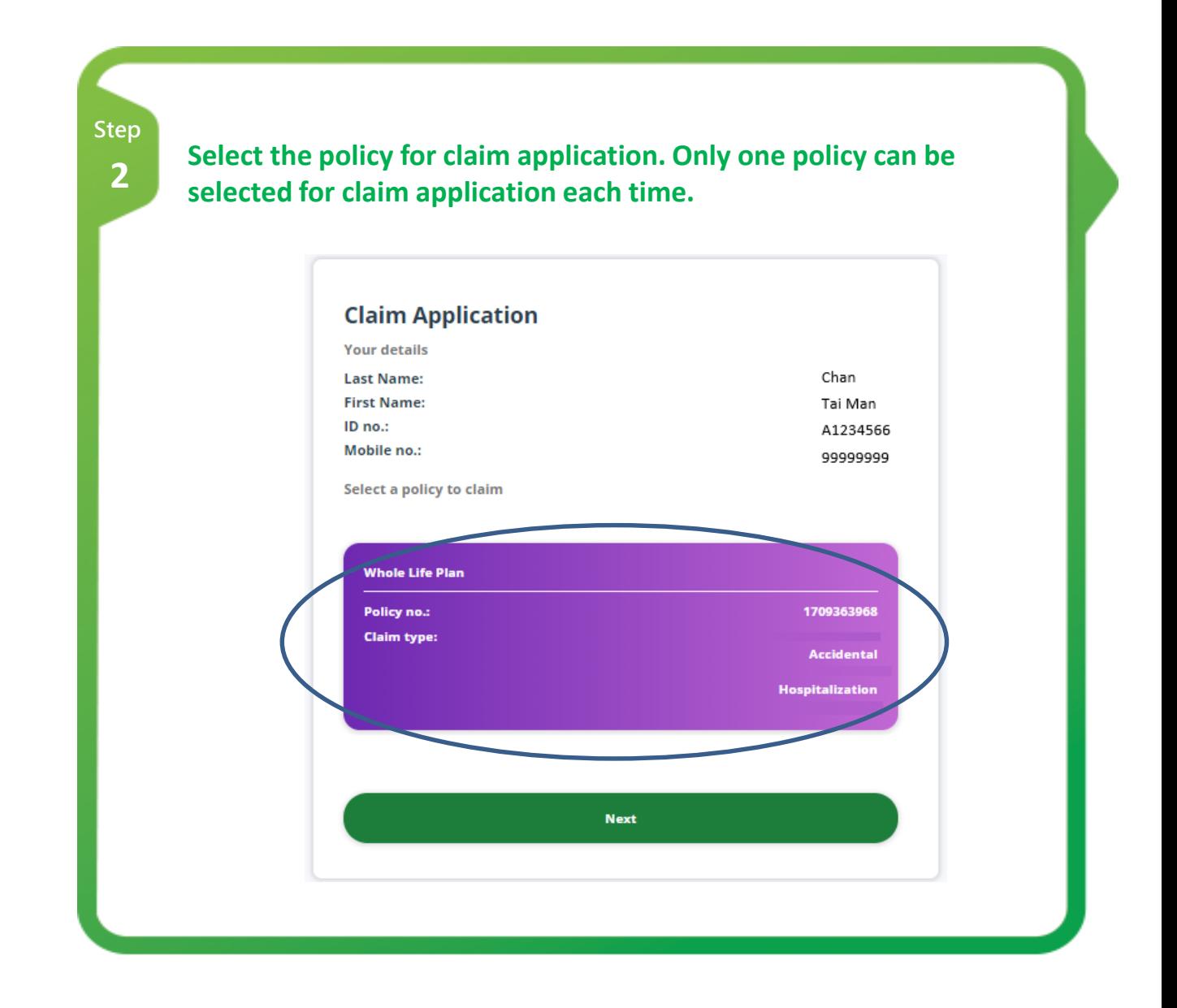

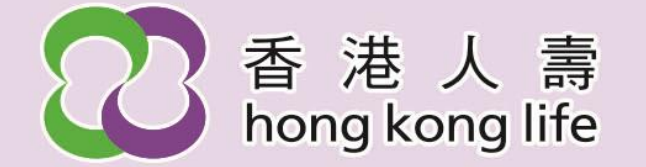

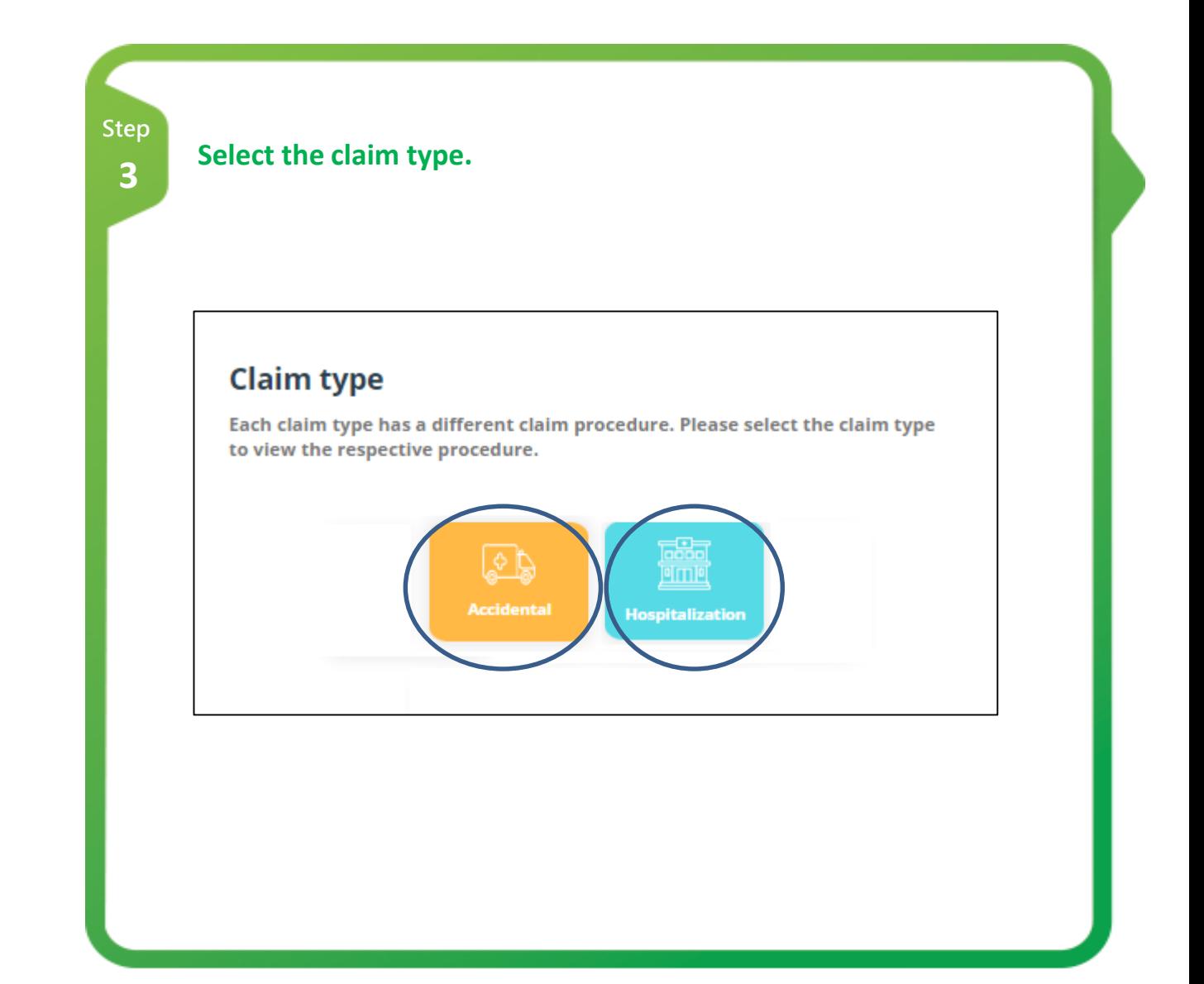

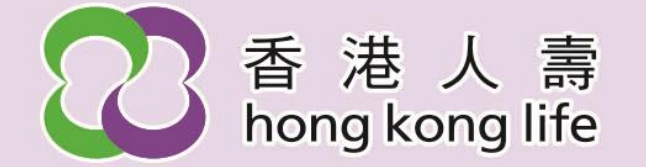

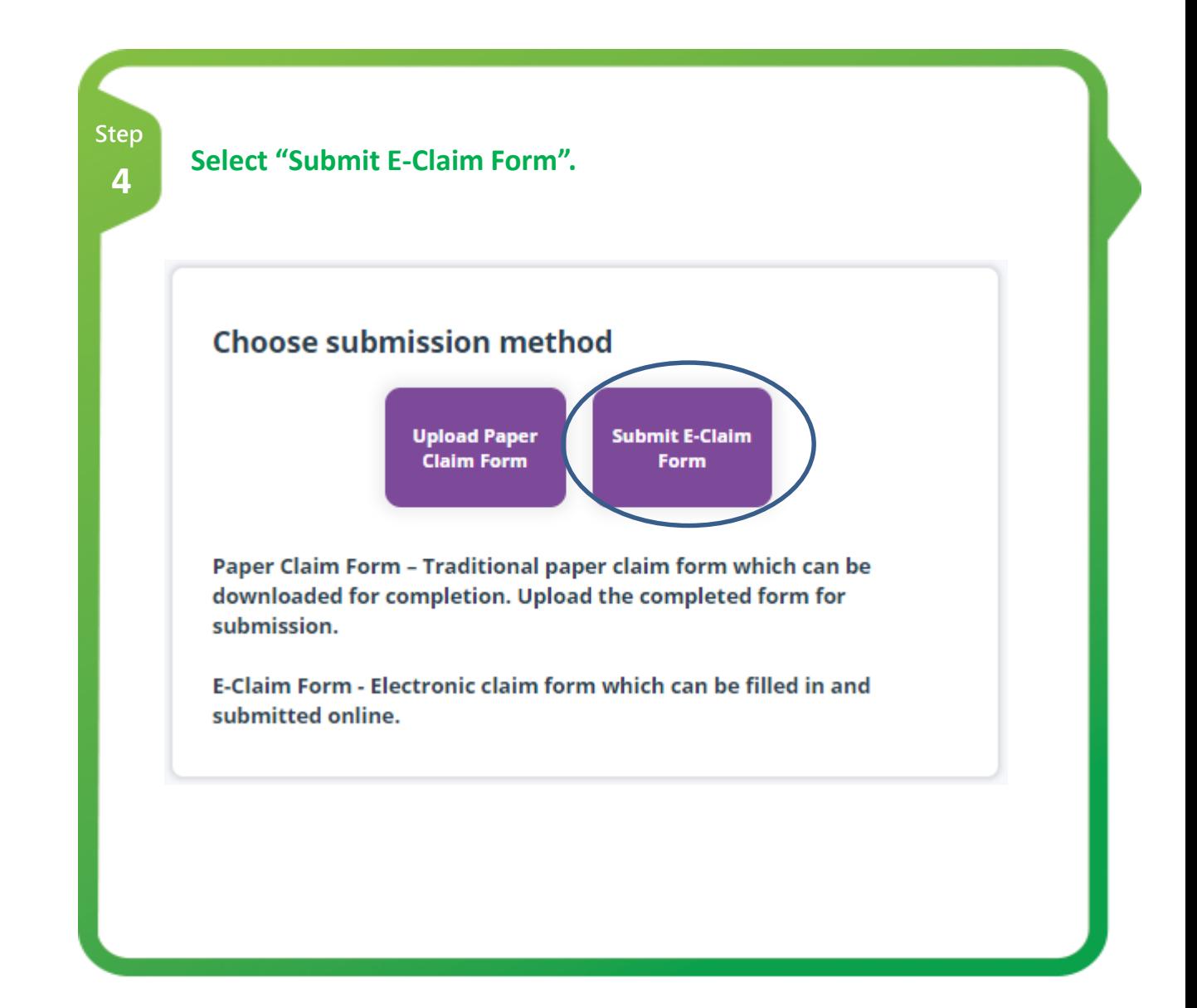

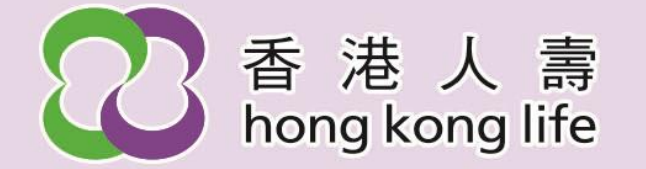

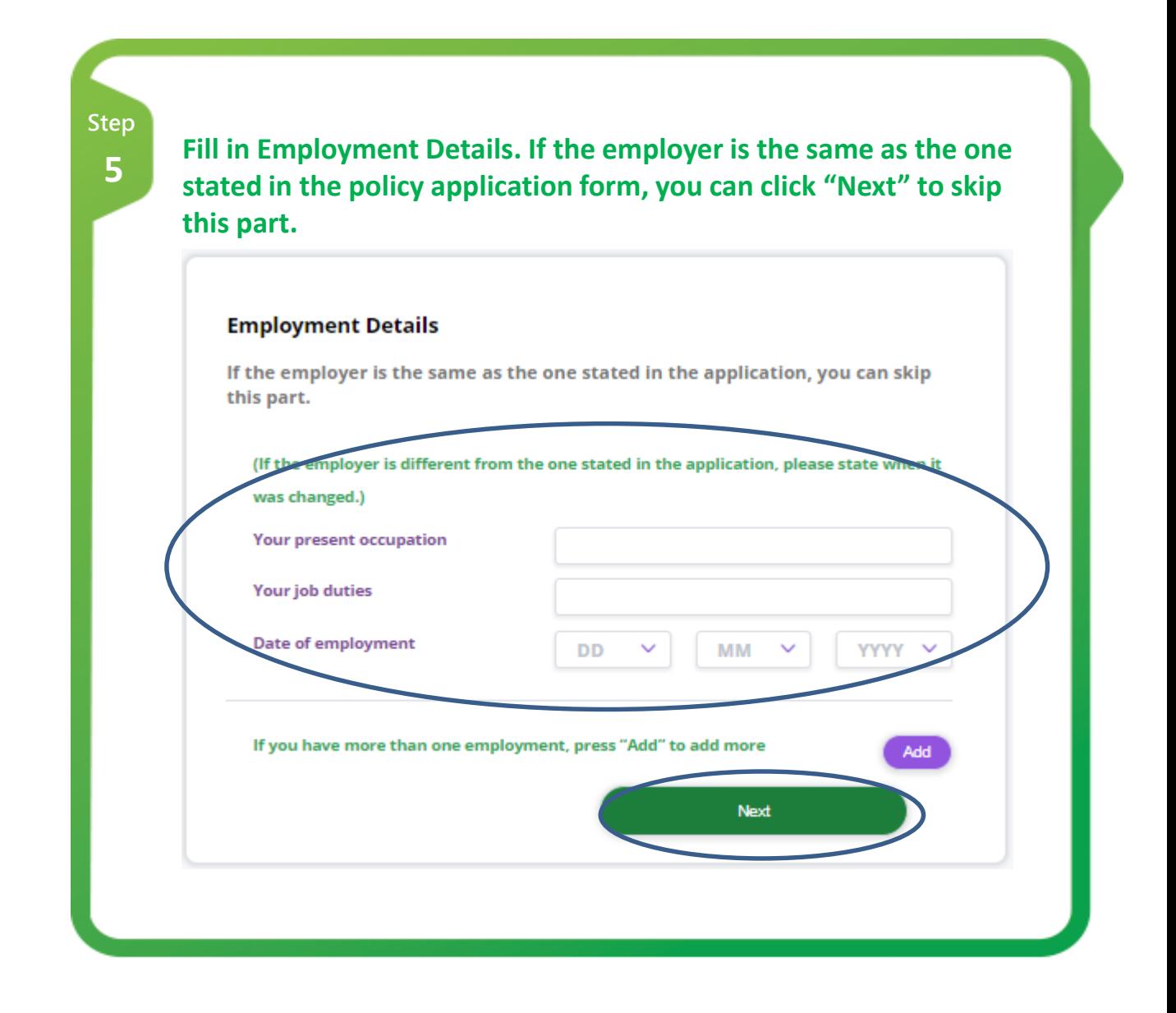

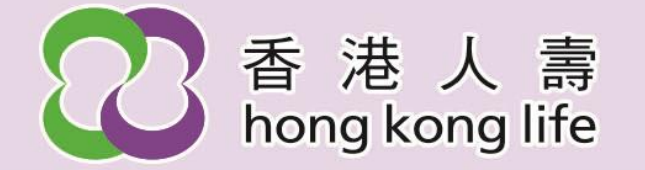

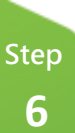

**Fill in Accidents Details. Click "Next". If you are applying for hospitalization benefit claim and the hospitalization was not due to accident, you can click "No" and "Next" to skip this part.**

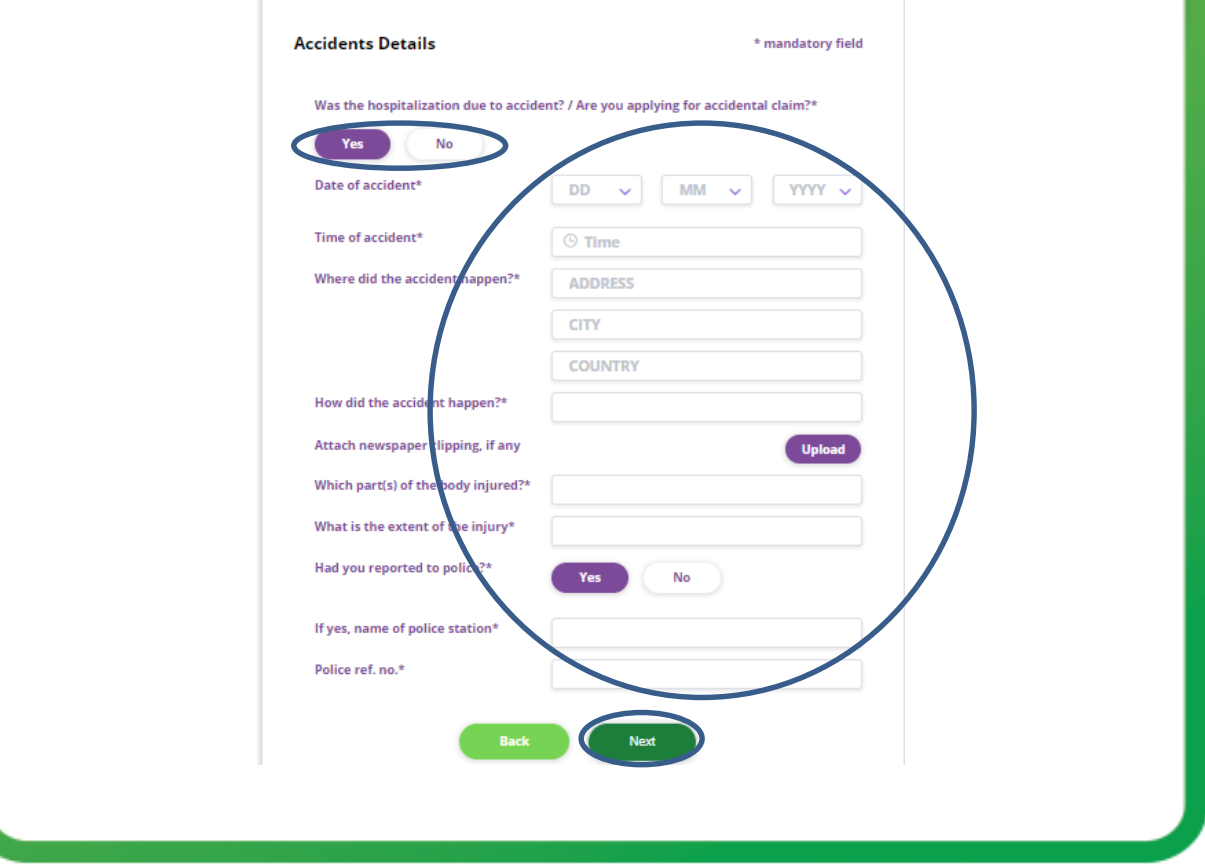

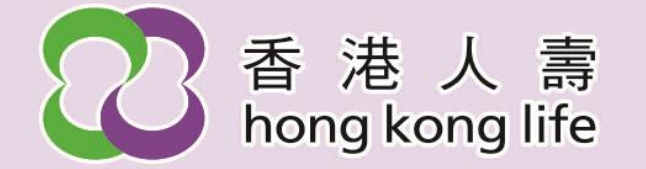

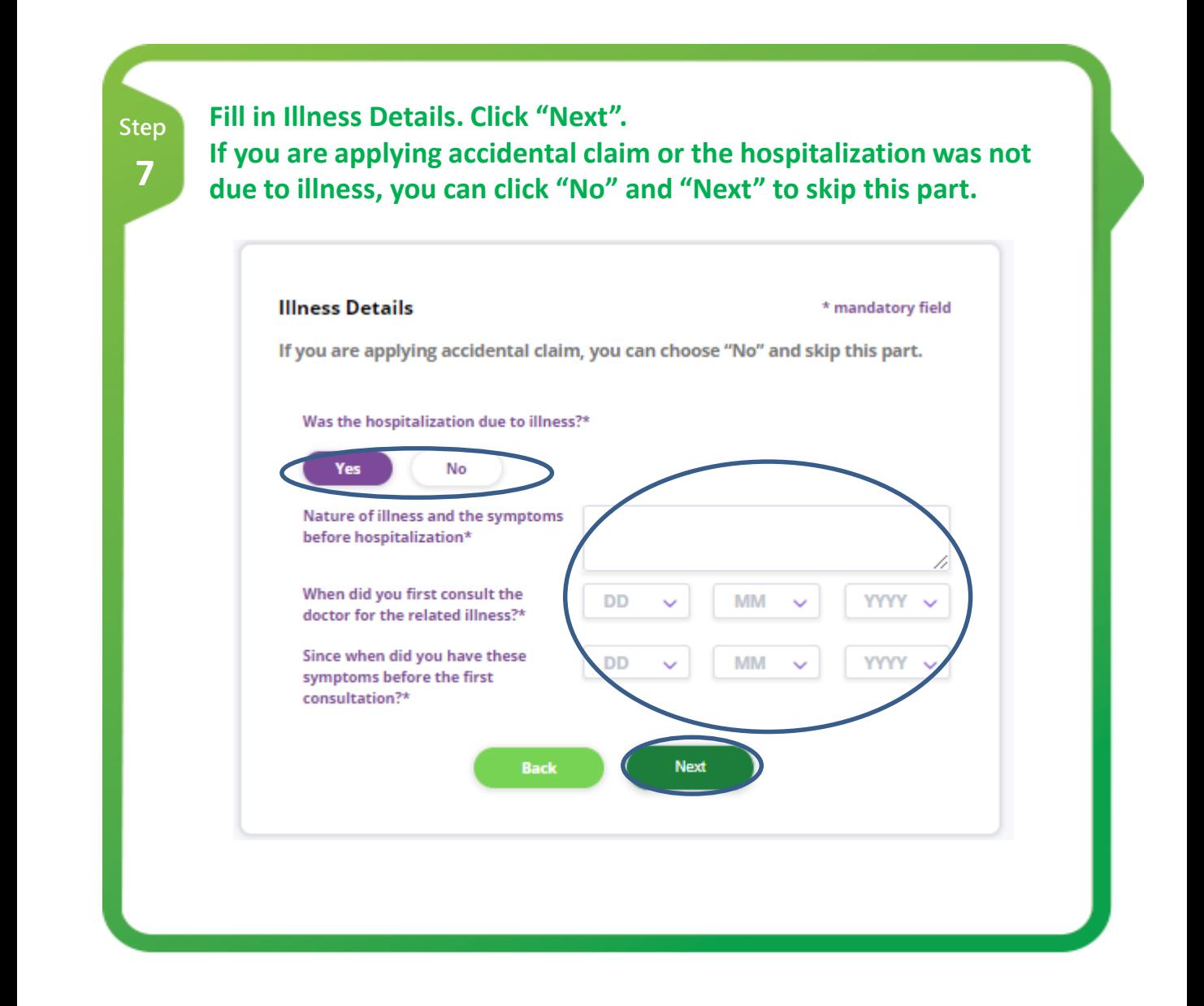

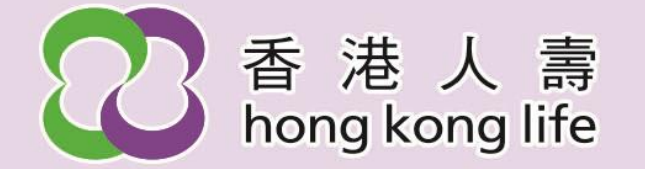

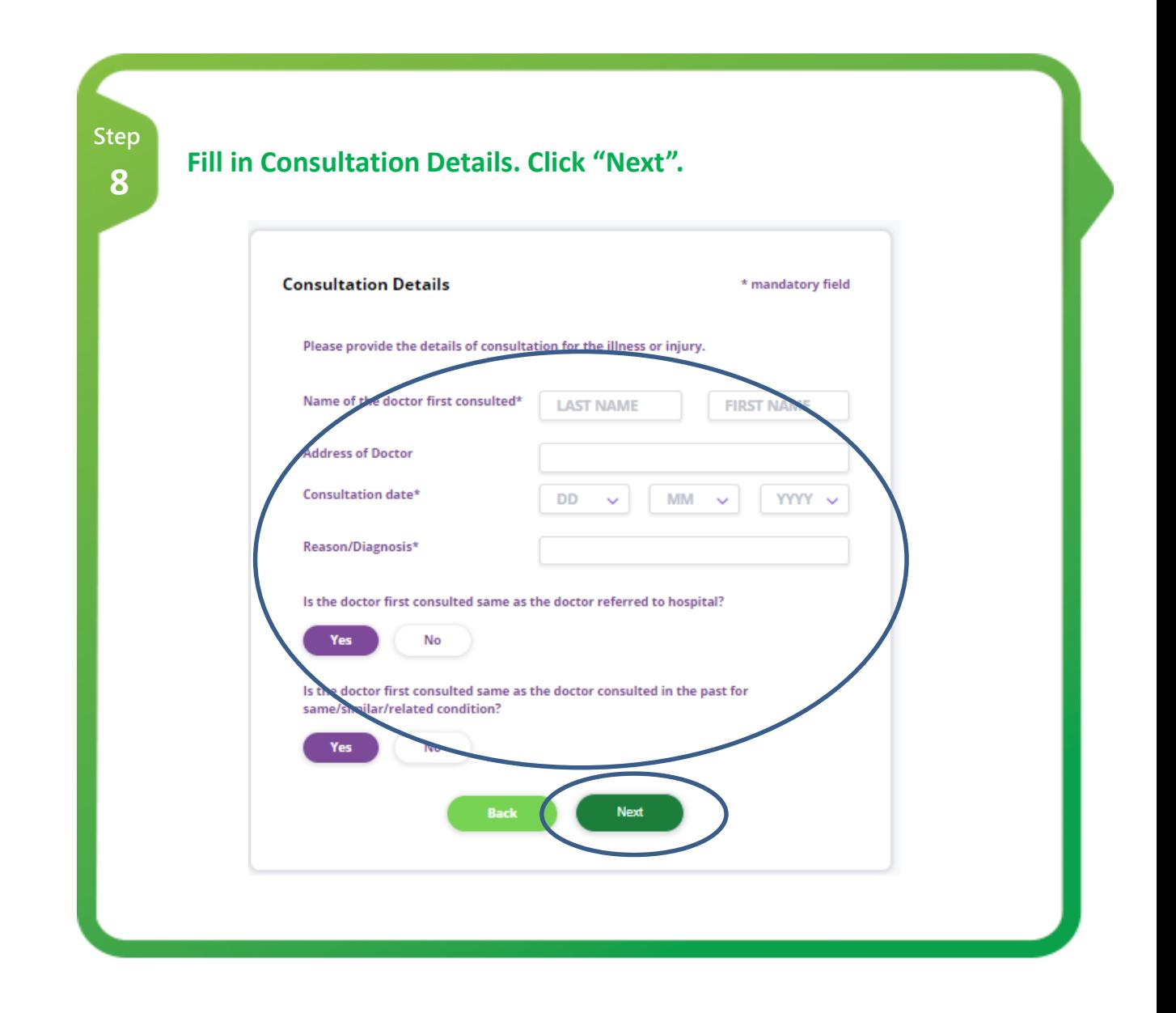

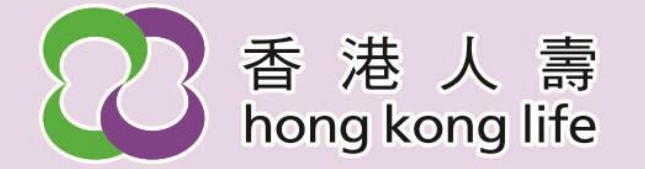

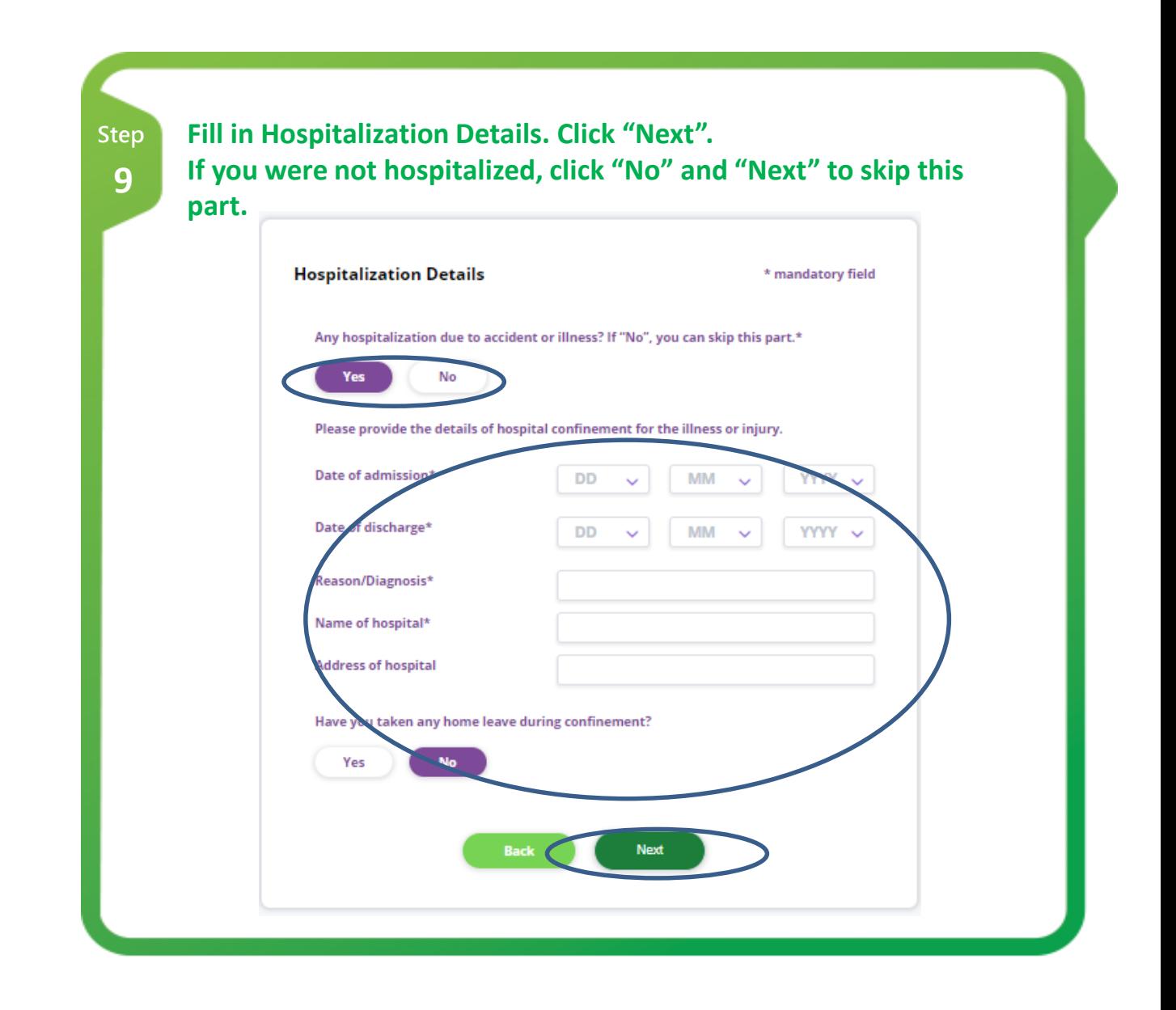

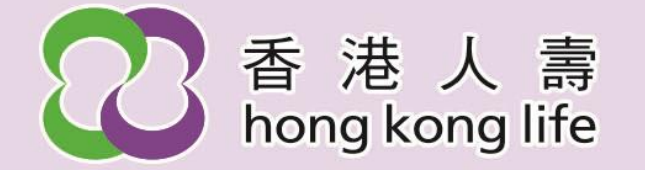

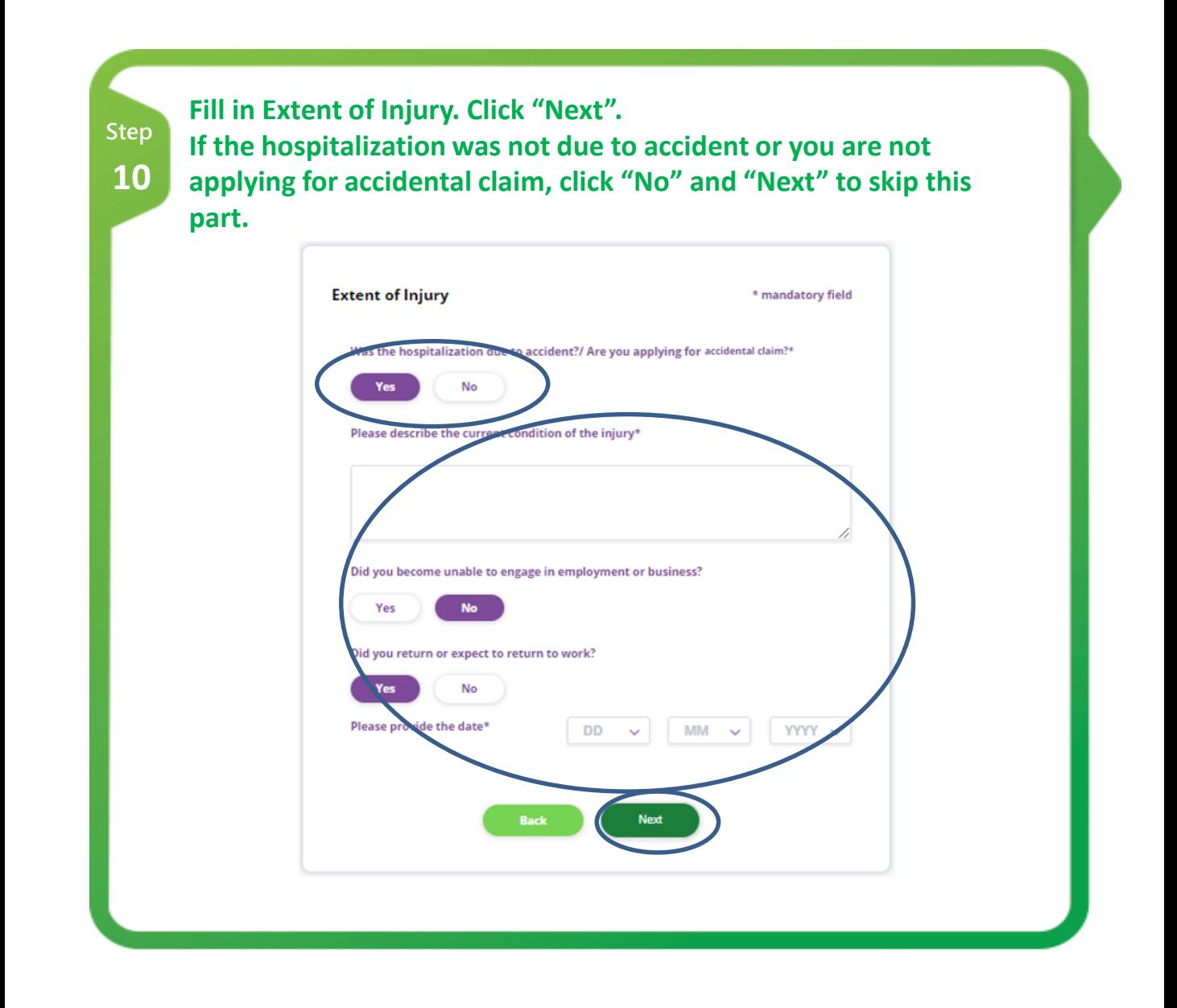

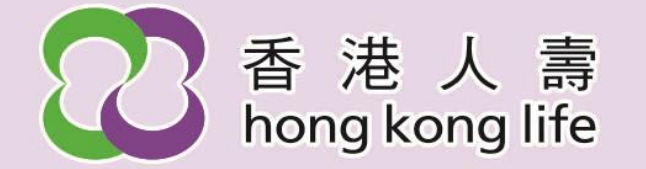

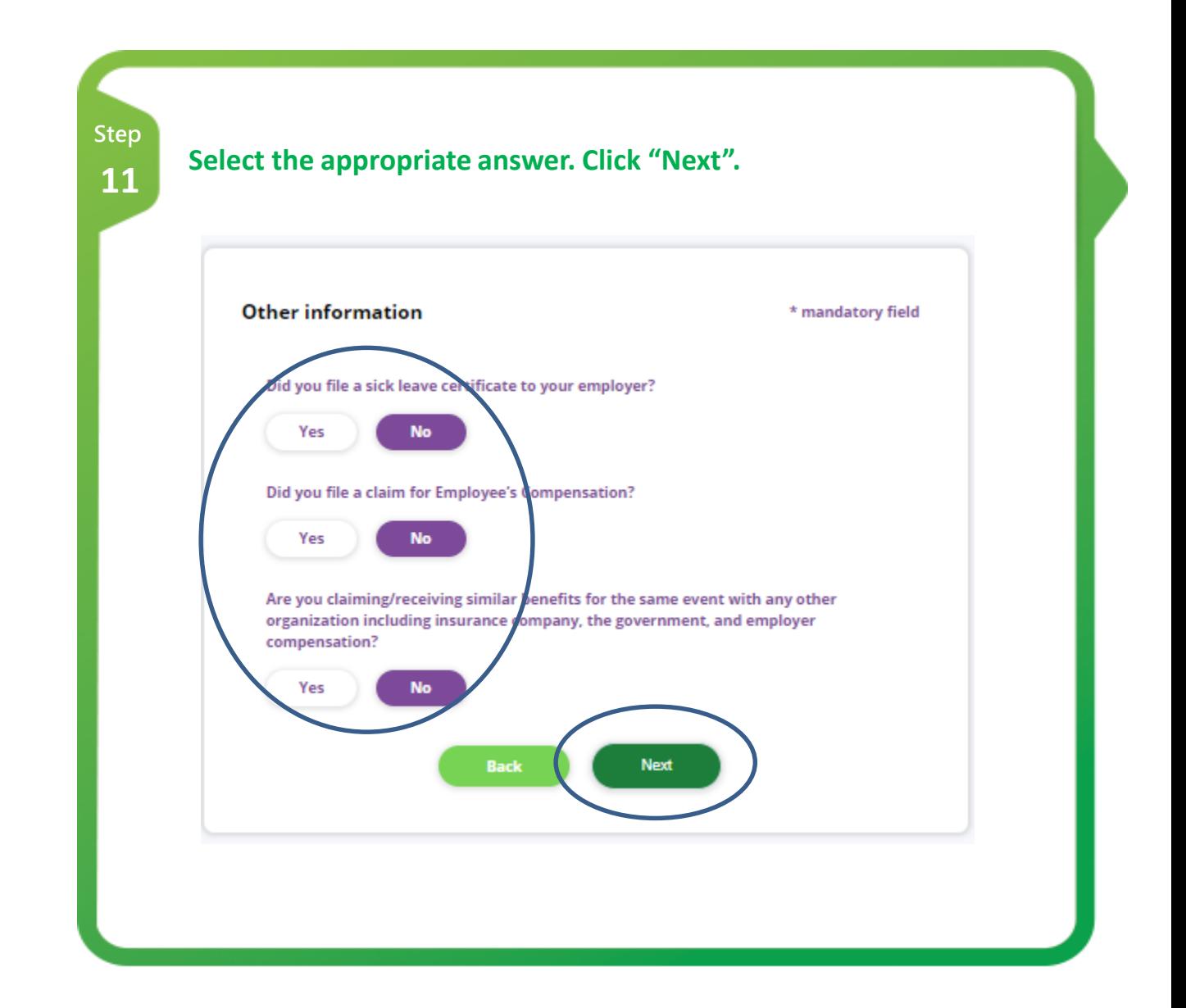

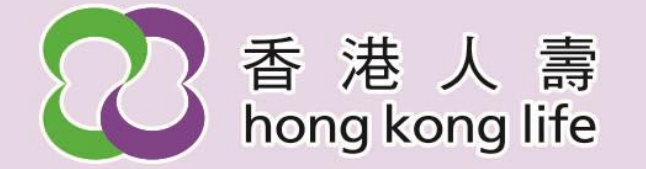

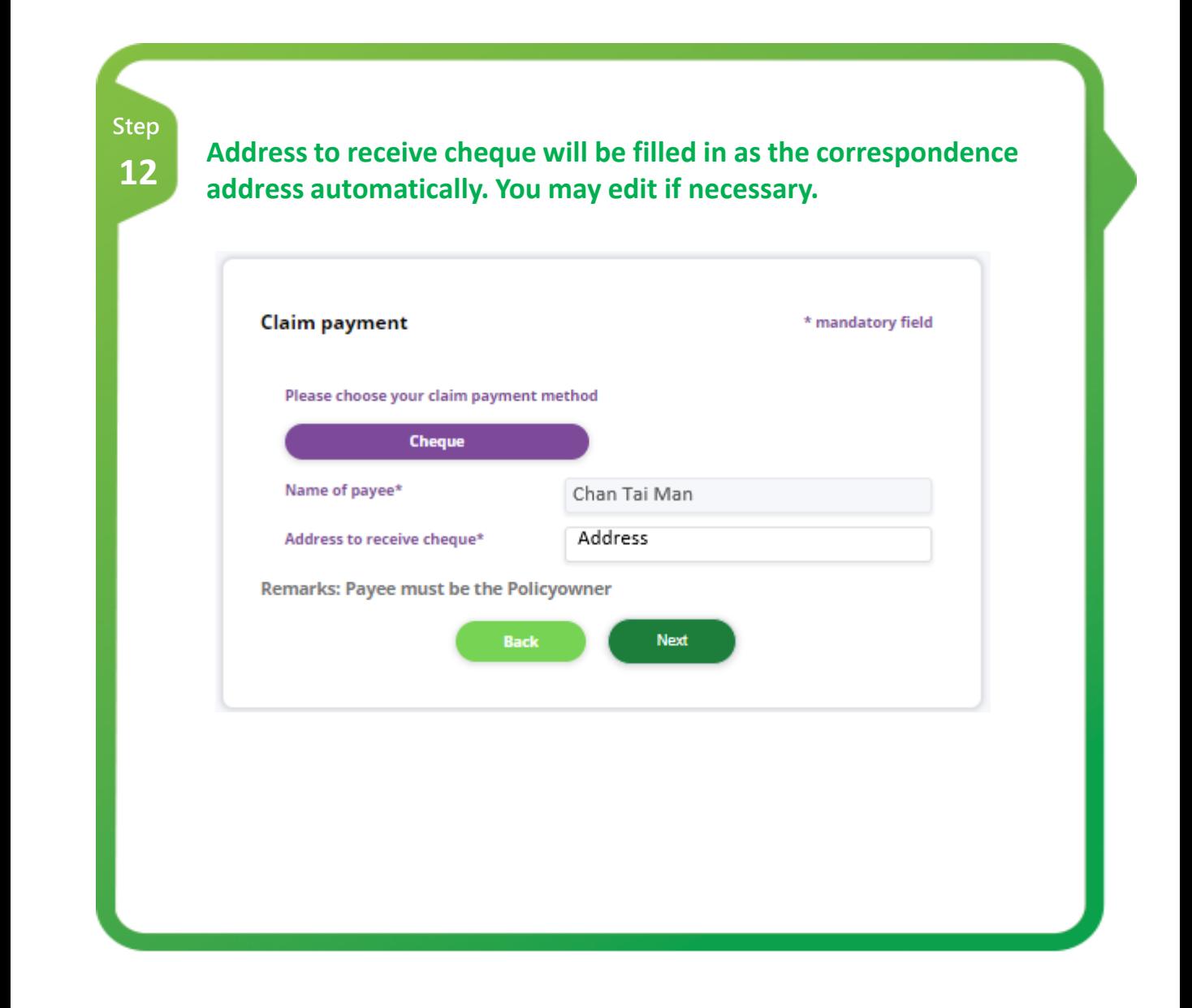

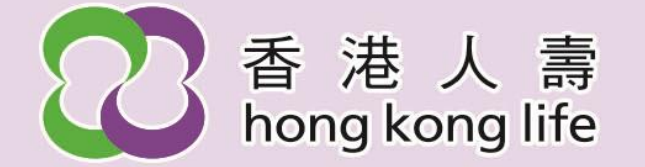

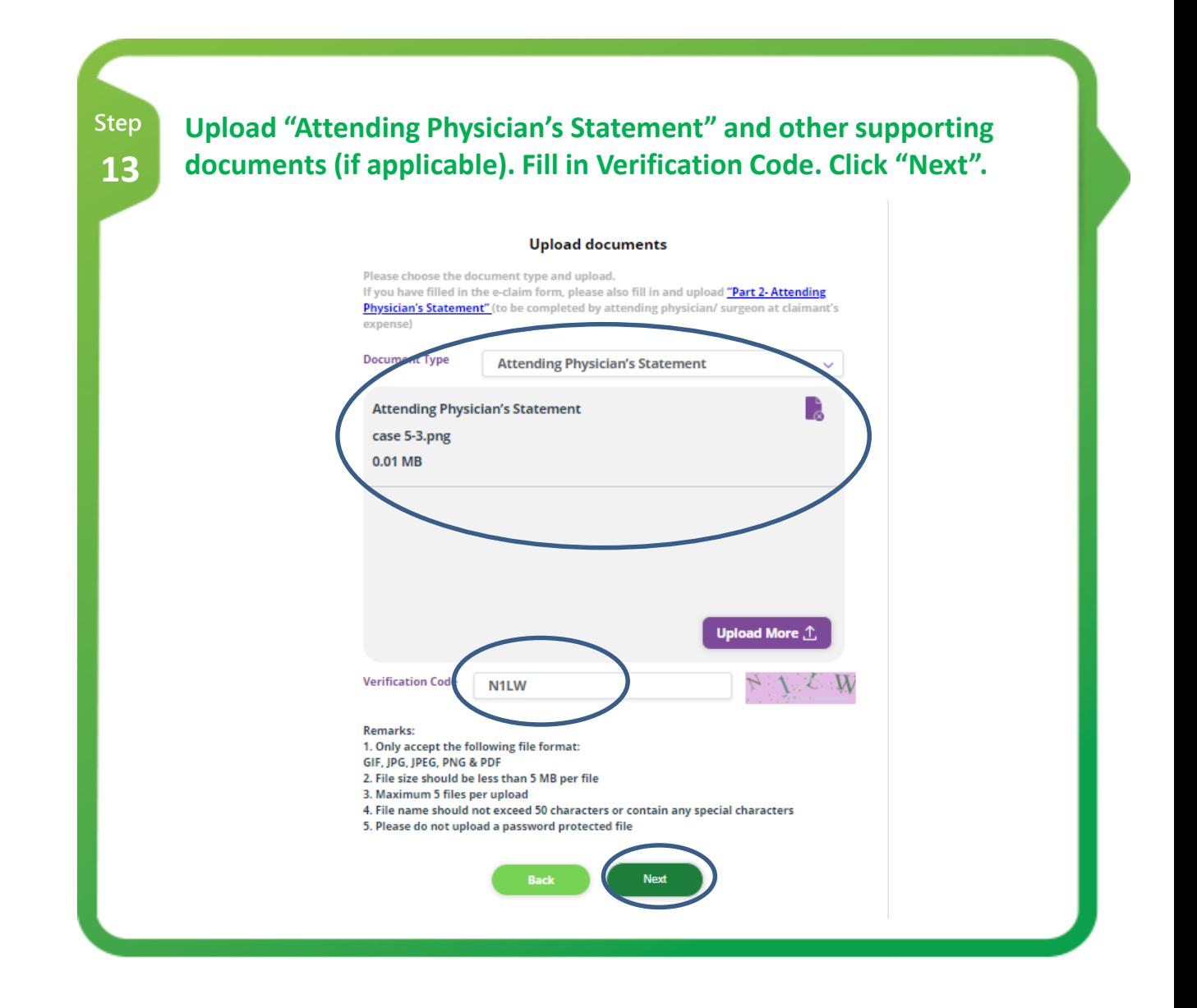

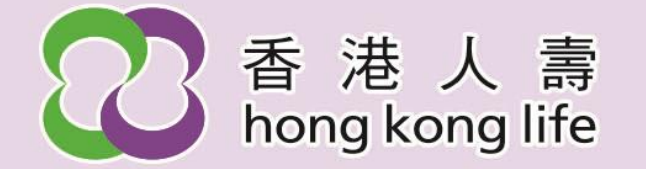

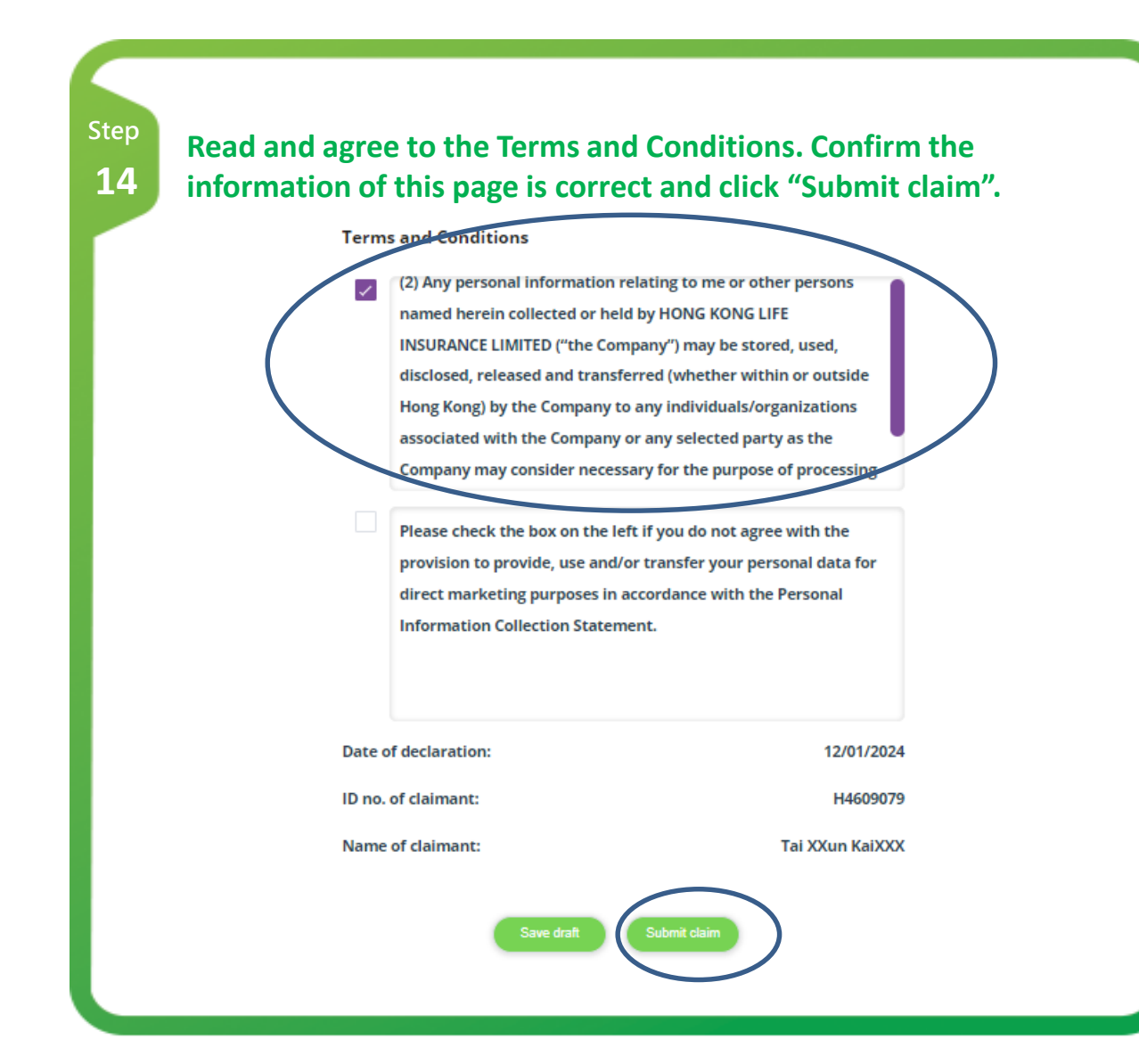

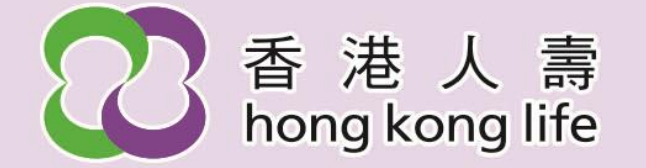

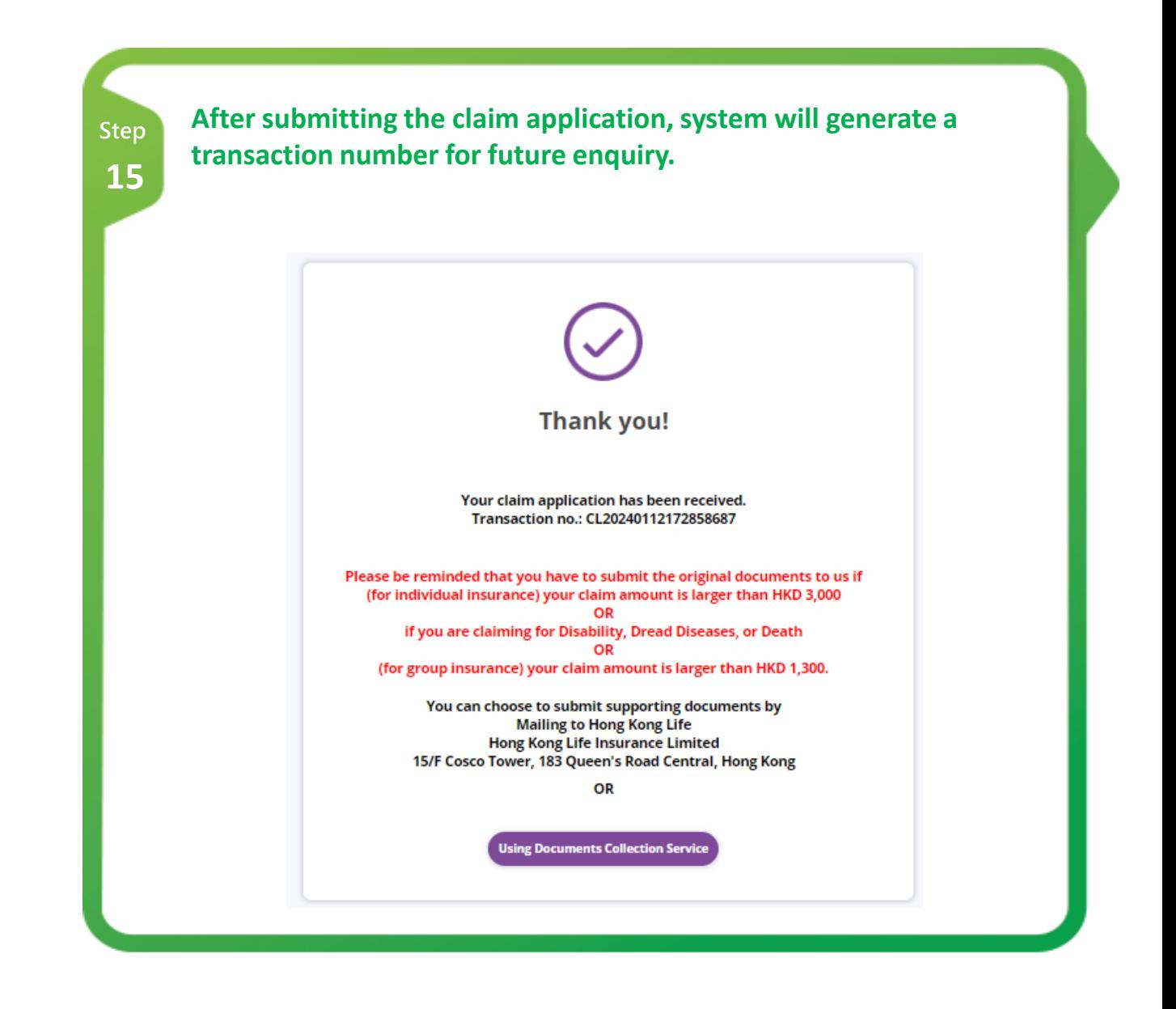

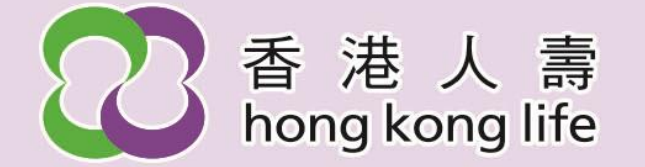

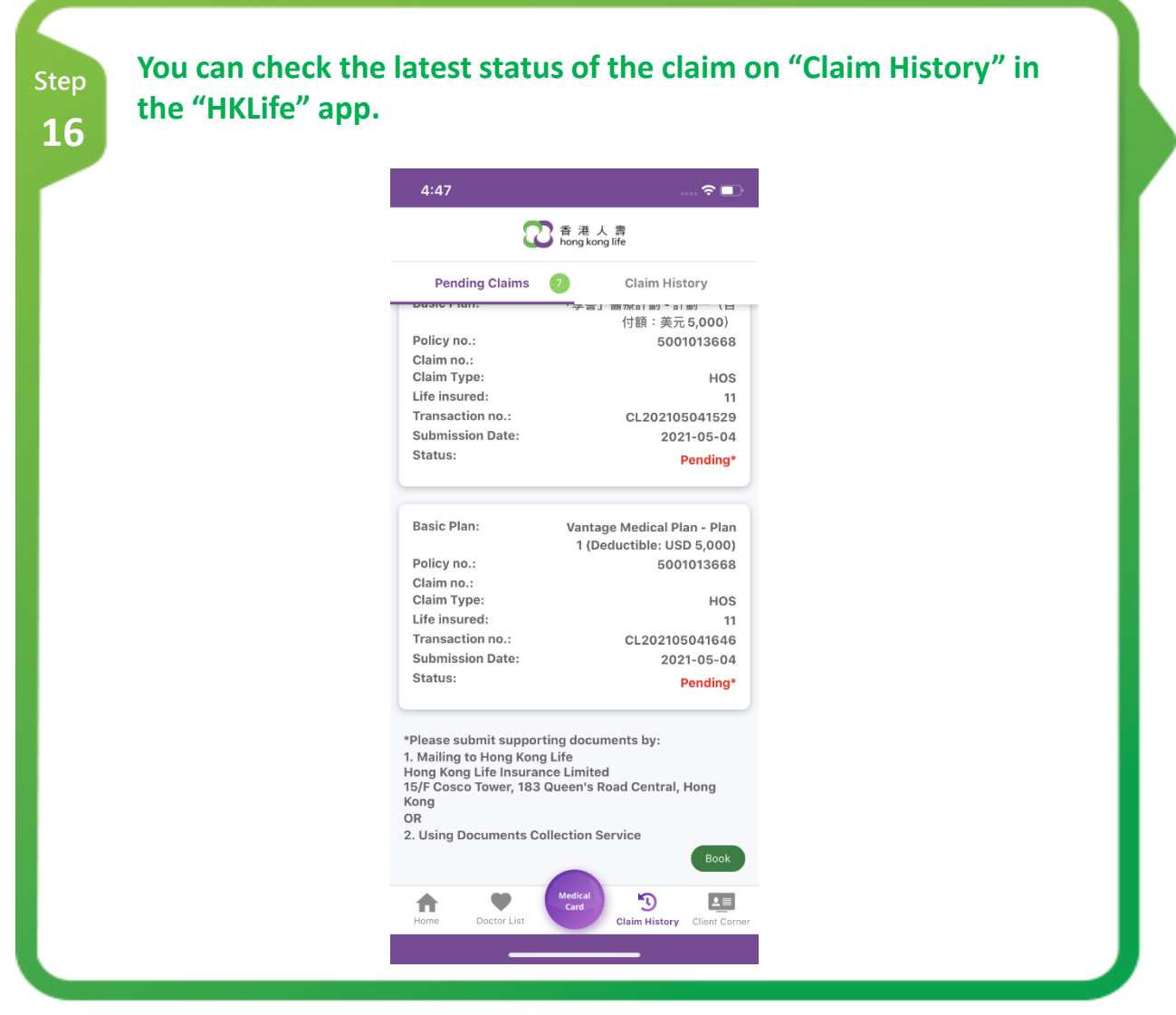